*Digital Photography and Imaging - Special Interest Group*

*Naples Digital Photography Club, Inc.*

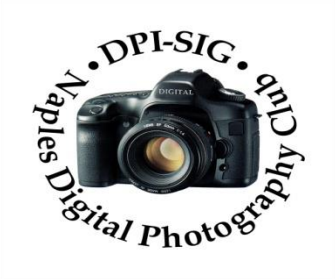

#### **MEETING NOTES – APRIL 2023**

**To all DPI-SIG members and other interested parties:**

**A sincere welcome to THREE new members who joined since the March Meeting Notes!**

#### **Robert Naugler, Ellen Schmidt & Peggy Wood**

**\*\*\*\*\*\*\*\*\*\*\*\*\*\*\*\*\*\*\*\*\*\*\*\*\*\*\*\*\*\*\*\*\*\*\*\*\*\*\*\*\*\*\*\*\*\*\*\*\*\*\*\*\*\*\*\*\*\*\*\*\*\*\*\*\*\*\*\*\*\*\*\*\*\*\***

## **MONTHLY THEME SLIDESHOW**

**Sandy Labana presented the slideshow theme** *"TREESCAPES"* **at the 200th General Meeting on April 13, 2023. The meeting was recorded and will be posted on the website. A big thank you to Sandy and all 30 members who submitted images, which keeps this DPI-SIG feature so enjoyable.** 

# *May Theme: "Macro Madness"*

### **Deadline to submit: 5 p.m., Sunday, May 7, 2023.**

**Members are eligible to submit up to 6 pictures per month.**

**http://www.dpi-theme@naples.net.** 

**Please follow these guidelines to submit your monthly theme photos:**

- **1. Size your photos between 1024 pixels on the long side.**
- **2. Save photos with your first name-last name-number , Example: Sandy-Labana-1**
- **3. Submit up to six images as attachments to your email.**
- **4. Send photos to address: [dpi-theme@naples.net](mailto:dpi-theme@naples.net)**

**A list of the 2023 Monthly Themes is posted on the website.**

1

# **MEMBERS IN THE NEWS**

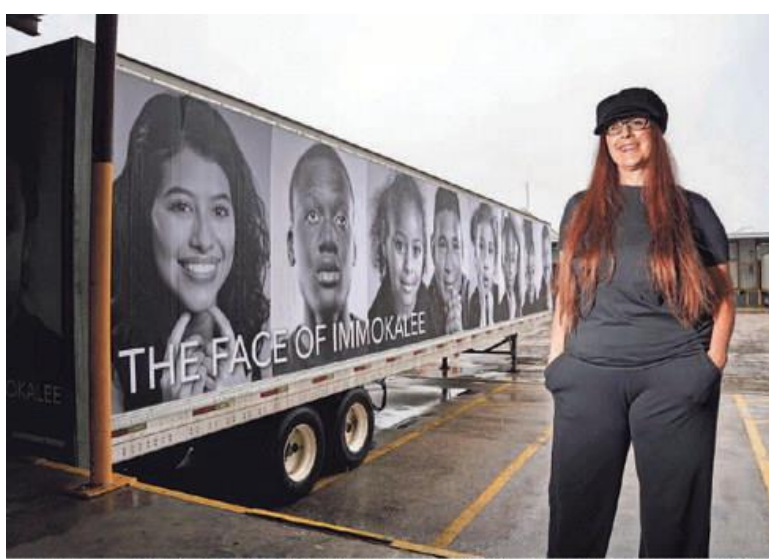

**Michelle Tricca poses next to her public art installation 'The Face of Immokalee' as it is displayed on a semitruck at 200 E. Main St. in Immokalee. Photos by Jonah Hinebaugh/Naples Daily News** 

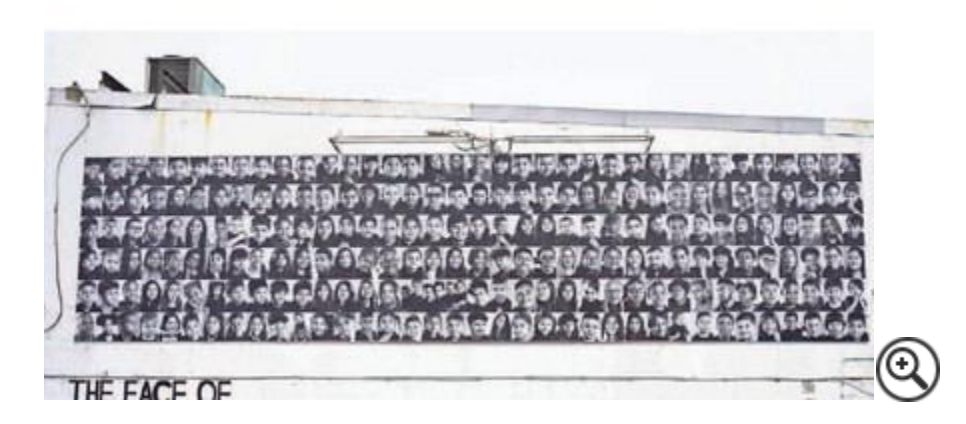

**The building at 200 E. Main St. in Immokalee displays portraits from Michelle Tricca's 'The Face of Immokalee' art installation.** 

**Tricca, a Naples resident since 2005 and a DPI-SIG member since 2013, is an advocate of the printed image.**

**'Collier County is perceived as pretentious, prosperous, a region of luxury,' said Tricca. 'Yes, that exists, but it's so much more. What about the unseen, the people who come here to work in agriculture, to provide better lives for their families? These are the people for whom I want to create recognition. I want to humanize the overlooked through boldly displayed** 

**portraits. I want the viewer to have the opportunity to look up close rather than gloss over an anonymous person.'**

**The Face of Immokalee has been underway for the past four years. A \$25,000 grant from Florida Department of State, Division of Arts & Culture and the National Endowment for the Arts helped make the project possible.**

**'I'm partnering with Lipman Family Farms, which has provided their building walls and trucks to exhibit the work,' said Tricca. 'Part of the mural will be exhibited on two semi-trailer trucks that will drive throughout coastal Collier, bridging the disparity between the two largely juxtaposed regions through billboard-sized portraits of Immokalee residents. My intention is to put a face to the people of this hardworking agricultural community that's overlooked and unseen.'**

#### **<https://www.michelletricca.com/projects/the-face-of-immokalee>**

**\*\*\*\*\*\*\*\*\*\*\*\*\*\*\*\*\*\*\*\*\*\*\*\*\*\*\*\*\*\*\*\*\*\*\*\*\*\*\*\*\*\*\*\*\*\*\*\*\*\*\*\*\*\*\*\*\*\*\*\*\*\*\*\*\*\*\*\*\*\*\*\*\*\*\*\*\***

# **F. Y. I.**

**<sup>...</sup> ► If** you missed the Lecture with Tobias Yoder on Saturday, April 15<sup>th</sup>, it was recorded. **Check the website to see what you missed with his "Bird Photography Progression." Tobias was sponsored by Hunt's.**

…➨**If you missed the 200th General Meeting on April 13th, it was recorded. Michael Arbor, Vice President of Johnson PhotoImaging (JPI) in Bradenton, answered dozens of questions about the compatibility of batteries, firmware, and memory cards. The second part of his presentation was an overview of where cameras are going next.** 

…➨**A big thank you to Joe Bucherer for taking on yet another volunteer position as PR Director for DPI-SIG. If you have any questions or ideas about PR, contact Joe: [dpi-pr@naples.net.](mailto:dpi-pr@naples.net)** 

…➨**IN MEMORIAM: Harold Kurzman, a DPI-SIG member since March 2007, died on February 16, 2023 in Ft. Myers. Harold was quite the photography enthusiast with DPI-SIG and was often seen at the Outings, Social Events, Meetings, and participated in many Art Shows. Many of us knew Harold as a true gentleman and kind individual. His obituary was published in the NY Times on 2/26/2023.**

…➨ **If you are interested, DPI-SIG would like to start User Group Meetings for Smartphones, Sony, Video, and Drone Photography (DPI-SIG will buy a drone). All we need are some members willing to lead these user groups. Send an email to [sonny@naples.net.](mailto:sonny@naples.net)**

…➨ **We are looking for a member to fill the position of Outing Director. Please contact [sonny@naples.net.](mailto:sonny@naples.net)** 

…➨**We are looking for a member to fill the position of Editor of the DPI-SIG Magazine. Both the current and past editor are more than willing to train you to be ready for the 2024 issues.**

…➨ **UNWANTED PHOTO GEAR? If you want to donate your unwanted, unused, or replaced photo equipment, contact Sonny Saunders at (239) 777-0053. He will either auction it to members, sell it online or place it in the DPI-SIG library with other usable equipment. All proceeds will go to DPI-SIG.** 

…➨**SPECIAL OFFER from our friends at HITEK IMAGING, Naples Full Service Digital Printing Lab: 4292 Corporate Square, Suite A, Naples FL 34104. (239) 307-2686. Many DPI-SIG members have had their images printed by HiTek for the art shows, etc. HITEK offers a special offer for DPI-SIG MEMBERS: 10% off the first order! Many members use HITEK to print and frame their images for Art Shows, Exhibits, etc. Stop in and see their showroom of ideas. <https://www.hitekimaging.com/>**

…➨**SUPPORT HUNT'S PHOTO & VIDEO, which subsidizes our Lecture Series with speakers all year. 100 Main St., Melrose, MA 02176. Mention you are a member of DPI-SIG! Hunt's has amazing deals so let Alan Samiljan help you with your Wish List! Call Alan Samiljan: 781- 462-2383, [asamiljan@huntsphoto.com.](mailto:asamiljan@huntsphoto.com) Support Hunt's as they support us!!!** 

…➨**RENEWING MEMBERSHIP DUES: The membership dues are \$40.00 per year. You will be notified by email when your dues have expired and need to be renewed. Go to the DPI-SIG website, click on <https://dpi-sig.org/about-us/how-to-join/> – pay with PayPal/Credit Card. Know someone who wants to join? Have them click on this link as well. (Dues must be current to be included in the privileges of DPI-SIG membership, such as: Outings, Special Interest Groups (Photoshop Users Group, Lightroom Users Group, Studio Workshop Group, Roundtable, SmartPhone Users Group, Photography Theater, Image Critique Forum, Women's Workshop, Art Shows & Exhibits, Vendor Discounts, Theme Pictures, DPI-SIG Competitions, FCCC Competitions, Photo Locations, special lectures & presentations, workshops, Zoom sessions, etc.)**

…➨**WITH SO MANY NEW MEMBERS EACH YEAR, WE REALLY NEED TO SEE YOU! THEREFORE, YOUR PICTURE IS REQUESTED!!! We strive to fill the needs of every member who participates in our successful camera club. Would you like to learn the names of other** 

4

**members, or maybe ask them a question about their camera or photo interest? We have a Member Gallery with a picture of each DPI-SIG member. Of course, submitting your photo is strictly voluntary, but it's an excellent way to get to know members, as well as have them recognize you. Please note that a Standard Email address has been established to receive future headshot pictures to be included in the DPI-SIG member personal picture gallery. If you are not in the gallery now or need to change your picture, please send it to this new standard email address: [dpi-mempic@naples.net](mailto:dpi-mempic@naples.net)**

…➨**MAC, IPHONE, IPAD, OR APPLE WATCH, APPLE TV USERS, ATTENTION: Having used Zoom for their meetings for more than a year, the weekly Mac user group meetings did not miss a beat. Join for free at: [https://us02web.zoom.us/meeting/register/tJclfu](https://us02web.zoom.us/meeting/register/tJclfu-orD8vcydeCIl5kf572NmSJgXBTA)[orD8vcydeCIl5kf572NmSJgXBTA](https://us02web.zoom.us/meeting/register/tJclfu-orD8vcydeCIl5kf572NmSJgXBTA) or, contact the registrar, Eckart Goette, at [registrar@naplesmug.com.](mailto:registrar@naplesmug.com)**

…➨**Don Beach will host a Live In-Person PCBUG Meeting at the Naples Regional Library on Central Avenue, in the Rees Meeting Room, Naples FL 34102, on Thursday, April 20, 2023, @ 5:00 p.m. We will also use the Zoom app for those members who are out of town. Request Zoom link by 4/19/23: [Don@NaplesTechGuy.Com](mailto:Don@NaplesTechGuy.Com) 239-455-1542**

**Presenter:** *Bill James, Computer Club of Oklahoma City* **– APCUG**

**Topic: Windows File Explorer Secrets Windows 11.**

**File Explorer is an indispensable app that has been designed to provide a simple user interface (UI) for you to navigate, access, and help organize the files, folders, and apps stored on your computer's hard drive, external drives, and anywhere in your network.** 

**Ever thought you knew exactly where an item was, only to spend hours searching your home for it? Folders and files on your hard drive can cause the same chaos.** 

**File Explorer can help by putting you in charge of how you work with your documents. Just like a filing cabinet, you determine your filing method. Unlike a filing cabinet, however, you can change how files are displayed, grouped, and shared.**

**Guests are welcome to take a look at what PCBUG offers. PCBUG Annual Membership dues are only \$25.00 a year.**

**\*\*\*\*\*\*\*\*\*\*\*\*\*\*\*\*\*\*\*\*\*\*\*\*\*\*\*\*\*\*\*\*\*\*\*\*\*\*\*\*\*\*\*\*\*\*\*\*\*\*\*\*\*\*\*\*\*\*\*\*\*\*\*\*\*\*\*\*\*\*\*\*\*\*\*\*\*\*\*\*\*\*\*\*\*\*\*\*\*\***

## **DPI-SIG PHOTOGRAPHERS FOR NON-PROFIT ORGANIZATIONS**

**Joe Bucherer, Director of Photographers for Non-Profit Organizations, suggests when you see an email requesting a photographer for a non-profit event, don't be afraid to volunteer and give back to the community. We do not accept every organization that asks for photographers. Joe and the committee thoroughly check to make sure the organization is non-profit before committing our talent and time! However, once you volunteer for the experience, the personal rewards are priceless!** 

**If you volunteer your time, please be sure to let Joe know: [jbucherer@gmail.com](mailto:jbucherer@gmail.com) .**

# **DPI-SIG ART SHOW**

**Priscilla McGuire, Art Show Co-Director, announced that we have 34 images on display by 12 members at the March & April 2023 Art Show. The Friends of the Library have invited us for this two-month exhibit in their West Wing Gallery at the Naples Regional Library on Central Avenue, 34102. Hours: Monday through Thursday – 9:00 a.m. to 8:00 p.m.; Friday & Saturday – 9:00 a.m. to 5:00 p.m.**

**Pickup images: April 28th, from 10 a.m. to noon.**

**\*\*\*\*\*\*\*\*\*\*\*\*\*\*\*\*\*\*\*\*\*\*\*\*\*\*\*\*\*\*\*\*\*\*\*\*\*\*\*\*\*\*\*\*\*\*\*\*\*\*\*\*\*\*\*\*\*\*\*\*\*\*\*\*\*\*\*\*\*\*\*\*\*\*\*\*\***

## **DPI-SIG MAGAZINE**

**Angela Stone, Magazine Editor, announced that the DPI-SIG Magazine, Issue #28 is available online: Magazine link: <https://dpi-sig.org/dpi-sig-magazines/>**

**Watch for an email announcing the publication of Issue #29 of the DPI-SIG Magazine/May 2023.**

**Remember, the DPI-SIG magazine is successful** 

**because of your participation!**

**\*\*\*\*\*\*\*\*\*\*\*\*\*\*\*\*\*\*\*\*\*\*\*\*\*\*\*\*\*\*\*\*\*\*\*\*\*\*\*\*\*\*\*\*\*\*\*\*\*\*\*\*\*\*\*\*\*\*\*\*\*\*\*\*\*\*\*\*\*\*\*\*\*\*\*\*\*\*\*\*\*\*\*\*\*\***

## **OUTINGS**

…➨ **We are looking for a member to fill the position of Outing Director. Please contact [sonny@naples.net.](mailto:sonny@naples.net)** 

## **2023 COMPETITION SCHEDULES**

#### **DPI-SIG COMPETITION SCHEDUE– DIGITAL**

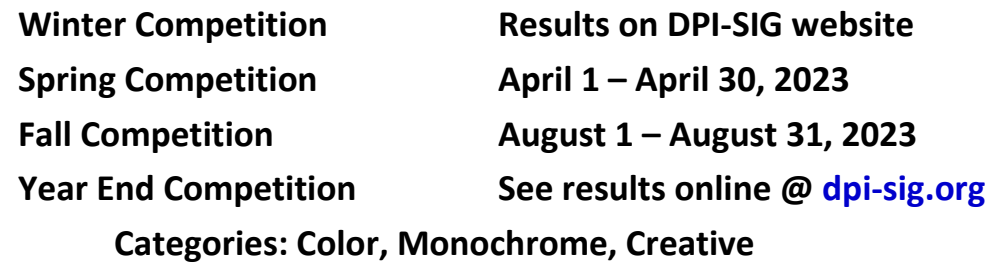

**Competition rules: [https://dpi-sig.org/club-activities/dpi-sig-competition-](https://dpi-sig.org/club-activities/dpi-sig-competition-guidelines/competition-photo-rules-guidelines/)**

#### **[guidelines/competition-photo-rules-guidelines/](https://dpi-sig.org/club-activities/dpi-sig-competition-guidelines/competition-photo-rules-guidelines/)**

**\*\*\*\*\*\*\*\*\*\*\*\*\*\*\*\*\*\*\*\*\*\*\*\*\*\*\*\*\*\*\*\*\*\*\*\*\*\*\*\*\*\*\*\*\*\*\*\*\*\*\*\*\*\*\*\*\*\*\*\*\*\*\*\*\*\*\*\*\*\*\*\*\*\*\*\*\***

#### **FCCC COMPETITION SCHEDULE – DIGITAL**

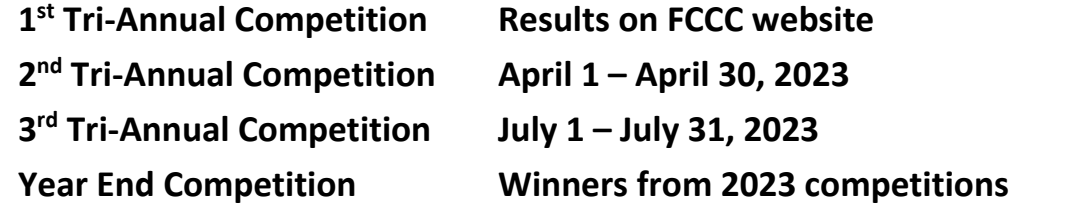

#### **FCCC COMPETITION SCHEDULE – PRINT**

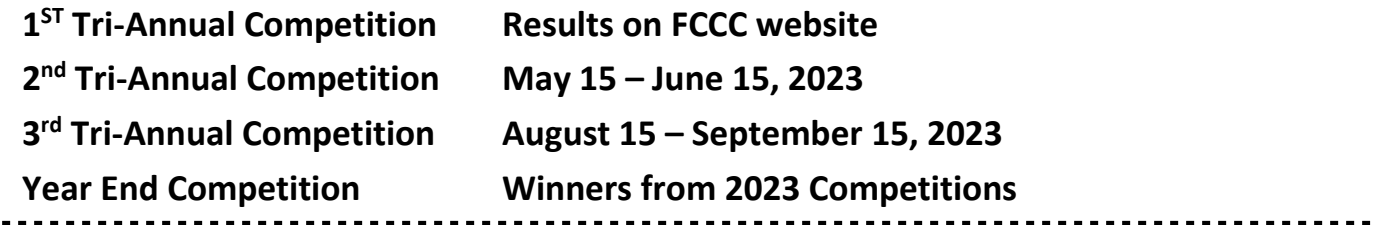

**Art David, DPI-SIG's representative to FCCC, announced the ribbon awards for the 1st FCCC Tri-Annual Print Competition of 2023. Congratulations to the DPI-SIG winners. Color Category:**

**Red Ribbon: Dennis Holt – Laser Focus for a Dinner!**

**White Ribbon: Cynthia Taft – Still Powering Up**

#### **Interpretive Category:**

**White Ribbon: Hilda Champion – Double Axel**

## **GLOSSARY TERM**

**APRIL - GLOSSARY TERM: Light Feathering: Is maneuvering a light source's area of coverage so that only the desired area of the subject is lit. This helps you emphasize the area in your photo that you want to highlight and not the entire area of your softbox potential, which makes for a better quality of light.**

**MARCH - GLOSSARY TERM: Flexible Priority (FV) Mode: When Flexible priority mode is selected, you can choose to control any or none of the exposure parameters. In addition to shutter speed and aperture, it gives you the option to control sensitivity (ISO) and exposure compensation. Introduced by Canon in 2018.**

# **PHOTOGRAPHY EXHIBITS, EDUCATION, TIPS & TRICKS**

\*\*\*\*\*\*\*\*\*\*\*\*\*\*\*\*\*\*\*\*\*\*\*\*\*\*\*\*\*\*\*\*\*\*\*\*\*\*\*\*\*\*\*\*\*\*\*\*\*\*\*\*\*\*\*\*\*\*\*\*\*\*\*\*\*\*\*\*\*\*\*\*\*\*\*\*\*\*\*\*\*\*\*\*\*\*\*\*\*\*\*\*\*\*\*\*\*\*\*\*\*\*\*\*\*\*

**AUDUBON'S CORKSCREW SANCTUARY: OPEN DAILY, from 8 a.m. to 1 p.m. (last ticket). 375 Sanctuary Road, Naples. Stroll the 2.25-mile boardwalk through pine flatwoods, wet prairie, freshwater marsh and the largest old-growth bald cypress forest in North America. \$17 adults, \$6 kids 6-14, free ages 5 and younger. Online tickets at [Corkscrew.Audubon.org/Visit](https://www.corkscrew.audubon.org/Visit)**

**3 OF THE BEST PLACES TO FIND WATERFALLS WHERE YOU LEAST EXPECT THEM: In Florida, waterfalls occur in some of the most unlikely spots. floridastateparks.org/parks-and-trails**

- **1. Devil's Millhopper Geological State Park, Gainesville: Experience a series of tumbling waterfalls when you descend 132 steps into the 120-foot collapsed sinkhole with its unique and vibrant ecosystem. Thanks to a thick canopy of trees, you'll also notice a significant temperature change. On the way down, keep an eye out for golden-banded skippers, fox sparrows and gray tree frogs.**
- **2. Big Shoals State Park, White Springs: When conditions are right, these shoals, which are surrounded by bluffs as tall as 80 feet, are impressive for their speed and volume. When the Suwanee River's water level reaches between 59 and 61 feet above mean sea level, the shoals become Class III whitewater rapids.**
- **3. Falling Waters State Park, Chipley: The source of this 74-foot waterfall – the tallest in Florida – is a small stream that flows into the Falling Waters Sink. The cascade is dependent on recent rainfall and when flowing, it disappears into a cave system. (Note:**

**Access to this state park will be available in late summer 2023 after road repairs are complete.)**

**PIER 60 SUGAR SAND FESTIVAL, ST. PETE-CLEARWATER BEACH, 1 Causeway Blvd., Clearwater FL 33767, takes place April 7th through April 23rd featuring 14 internationally known artists. There's no better way to see Clearwater Beach's famous white sand in action. This festival brings more than 1,000 tons of sand to life in a 21,000 square-foot walk-through exhibit at Pier 60.**

**The festival also includes a children's play area, street performers, artisans, live entertainment, weekend fireworks, sand sculpting classes, speed sand demonstrations, and a master sand sculpting competition. Bring your camera and create your own story!**

**<https://www.visitstpeteclearwater.com/event/pier-60-sugar-sand-festival/42081>**

### **VIDEO FROM 1949 – COMPOSITION TIPS**

**<https://www.popphoto.com/how-to/photography-composition-video-1949/>**

### **TRY THIS INSTEAD OF EXPOSURE STACKING RAW FILES IN LIGHTROOM**

**[https://www.shutterbug.com/content/try-instead-exposure-stacking-raw-files](https://www.shutterbug.com/content/try-instead-exposure-stacking-raw-files-lightroom-video)[lightroom-video](https://www.shutterbug.com/content/try-instead-exposure-stacking-raw-files-lightroom-video)**

### **HOW TO ENHANE DULL OUTDOOR PHOTOS IN PHOTOSHOP**

**[https://www.shutterbug.com/content/how-enhance-dull-outdoor-photos](https://www.shutterbug.com/content/how-enhance-dull-outdoor-photos-photoshop-video)[photoshop-video](https://www.shutterbug.com/content/how-enhance-dull-outdoor-photos-photoshop-video)**

#### **AWESOME APERTURE AWARENESS**

**[https://www.outdoorphotographer.com/tips-techniques/photo-tip-of](https://www.outdoorphotographer.com/tips-techniques/photo-tip-of-week/awesome-aperture-awareness/)[week/awesome-aperture-awareness/](https://www.outdoorphotographer.com/tips-techniques/photo-tip-of-week/awesome-aperture-awareness/)**

### **THE IMPACT OF COLOR IN PHOTOGRAPHY**

**[https://www.outdoorphotographer.com/tips-techniques/photo-tip-of](https://www.outdoorphotographer.com/tips-techniques/photo-tip-of-week/the-impact-of-color-in-photography/)[week/the-impact-of-color-in-photography/](https://www.outdoorphotographer.com/tips-techniques/photo-tip-of-week/the-impact-of-color-in-photography/)**

#### **7 FLOWER PHOTOGRAPHY TIPS FOR BEGINNERS**

**<https://www.shutterbug.com/content/7-flower-photography-tips-beginners>**

### **PHOTOSHOP BASICS: CROP TOOL IN PHOTOSHOP DOES MUCH MORE …**

**[https://www.shutterbug.com/content/crop-tool-photoshop-does-much-more](https://www.shutterbug.com/content/crop-tool-photoshop-does-much-more-you-think-video)[you-think-video](https://www.shutterbug.com/content/crop-tool-photoshop-does-much-more-you-think-video)**

### **LIGHTROOM: SHAPE LIGHT FOR DYNAMIC LANDSCAPE PHOTOS**

**[https://www.shutterbug.com/content/lightroom-shape-light-dynamic](https://www.shutterbug.com/content/lightroom-shape-light-dynamic-landscape-photos-video)[landscape-photos-video](https://www.shutterbug.com/content/lightroom-shape-light-dynamic-landscape-photos-video)**

### **NATURE PHOTOGRAPHERS: THESE 3 HABITS HOLD YOU BACK**

**https://www.shutterbug.com/content/nature-photographers-these-3-habitshold-you-back-video**

**\*\*\*\*\*\*\*\*\*\*\*\*\*\*\*\*\*\*\*\*\*\*\*\*\*\*\*\*\*\*\*\*\*\*\*\*\*\*\*\*\*\*\*\*\*\*\*\*\*\*\*\*\*\*\*\*\*\*\*\*\*\*\*\*\*\*\*\*\*\*\*\*\*\*\*\***

#### **FOR SALE:**

**Nikkor AF-S 70-200mm f2.8E FL ED VR lens with lens coat cover Excellent shape \$1,200.00**

**Nikon AF-S Teleconverter TC-20EIII 2x \$398.00**

**Nikon AF-S Teleconverter TC-14E III 1.4x \$313.00**

**Contact: Fred Marconi, [marconiphotography@gmail.com](mailto:marconiphotography@gmail.com)**

**\*\*\*\*\*\*\*\*\*\*\*\*\*\*\*\*\*\*\*\*\*\*\*\*\*\*\*\*\*\*\*\*\*\*\*\*\*\*\*\*\*\*\*\*\*\*\*\*\*\*\*\*\*\*\*\*\*\*\*\*\*\*\*\*\*\*\*\*\*\*\*\*\*\*\*\***

#### **ESSENTIALS OF DIGITAL PHOTOGRAPHY, UNDERSTANDING YOUR CAMERA**

**How to get the most out of your digital camera. This class will cover the essentials of your digital camera. You will learn how to use your camera's shutter, aperture, ISO control and the drive modes to create images with impact and creativity. No previous camera or photography experience is necessary, just a desire to learn. Classroom learning material will be furnished. Sonny Saunders has over 40 years of experience in photography and instruction and is renowned for his ability to communicate to a wide variety of students. Class fee is \$55.00.**

**Register on-line:<https://rookerybay.org/events/lectures-classes/>**

**Saturday, April 22, 2023 9:30 a.m. – 12:30 p.m. Saturday, May 20, 2023 9:30 a.m. – 12:30 p.m.** \***\*\*\*\*\*\*\*\*\*\*\*\*\*\*\*\*\*\*\*\*\*\*\*\*\*\*\*\*\*\*\*\*\*\*\*\*\*\*\*\*\*\*\*\*\*\*\*\*\*\*\*\*\*\*\*\*\*\*\*\*\*\*\*\*\*\*\*\*\*\*\*\*\*\*\***

#### **THE FCCC COMPETITION COMMITTEE ANNOUNCES AN UPCOMING JUDGES TRAINING ON THE FOLLOWING DATES: AUGUST, 5, 12 AND 19, 2023.**

**These classes are held on Saturday mornings from 9 a.m. to 12 noon. All are through Zoom, so you will need reliable internet.**

**Pre-requisites: You must have won at least one blue ribbon in an FCCC competition or be able to present some equivalence in other competitions. You must have experience entering competitions and know the basics of making quality images.**

#### **Course Content:**

- **The F3C Competition Categories**
- **Characteristics of high-quality images**
- **Characteristics of poorly taken and/or poorly processed images.**
- **Judging criteria to evaluate images.**
- **The F3C scoring scheme, which can be adapted for local use.**
- **System of critiquing images, which can be used anywhere you judge.**

**Primary Instructor: Dr. Christine Cook, FCCC Director of Digital Competition and Chair of the FCCC Competition Committee**

**Cost: \$35 for the entire course, including three classes, reviews of assignments between classes and an FCCC Judging Certificate, if you complete the course successfully.**

#### *If Interested, contact Christine Cook at [competitions@f3c.org](mailto:competitions@f3c.org)*

### **MARK YOUR CALENDAR!**

**\*\*\*\*\*\*\*\*\*\*\*\*\*\*\*\*\*\*\*\*\*\*\*\*\*\*\*\*\*\*\*\*\*\*\*\*\*\*\*\*\*\*\*\*\*\*\*\*\*\*\*\*\*\*\*\*\*\*\*\*\*\*\*\*\*\*\*\*\*\*\*\*\*\*\*\*\***

**APRIL 2023 – Zoom meetings unless otherwise indicated. Thursday, April 6 – Women's Workshop @ 6:00 p.m. Sunday, April 9 – Deadline to submit Monthly Theme images "TREESCAPES" Monday, April 10 – Lighting Workshop @ 7:00 p.m. Tuesday, April 11 – Luminar Users Group @ 4:00 p.m. Thursday, April 13 – General Meeting, FSW @ 7:00 p.m. (live only, open to public) Saturday, April 15 – Lecture Series, Tobias Yoder @ 10:30 a.m. Tuesday, April 18 – Image Critique Forum @ 4:00 p.m. Wednesday, April 19 – Photoshop Users Group @ 7:00 p.m. Thursday, April 20 – Roundtable @ 6:00 p.m. Monday, April 24 – DPI-SIG Theater @ 6:00 p.m. Thursday, April 27 – Lightroom Users Group @ 6:00 p.m.**

#### **MAY 2023**

**Thursday, May 4 – Women's Workshop @ 6:00 p.m.**

**Monday, May 8 – Lighting Workshop @ 7:00 p.m.**

- **Tuesday, May 9 – Luminar Users Group @ 4:00 p.m.**
- **Thursday, May 11 – General Meeting, FSW @ 7:00 p.m. (live only, open to public)**
- **Saturday, May 13 – Lecture Series, Dawn Wilson @ 10:30 a.m.**
- **Tuesday, May 16 – Image Critique Forum @ 4:00 p.m.**
- **Wednesday, May 17 – Photoshop Users Group @ 7:00 p.m.**
- **Thursday, May 18 – Roundtable @ 6:00 p.m.**
- **Thursday, May 25 – Lightroom Users Group @ 7:00 p.m.**
- **Monday, May 29 – DPI-SIG Theater @ 6:00 p.m.**

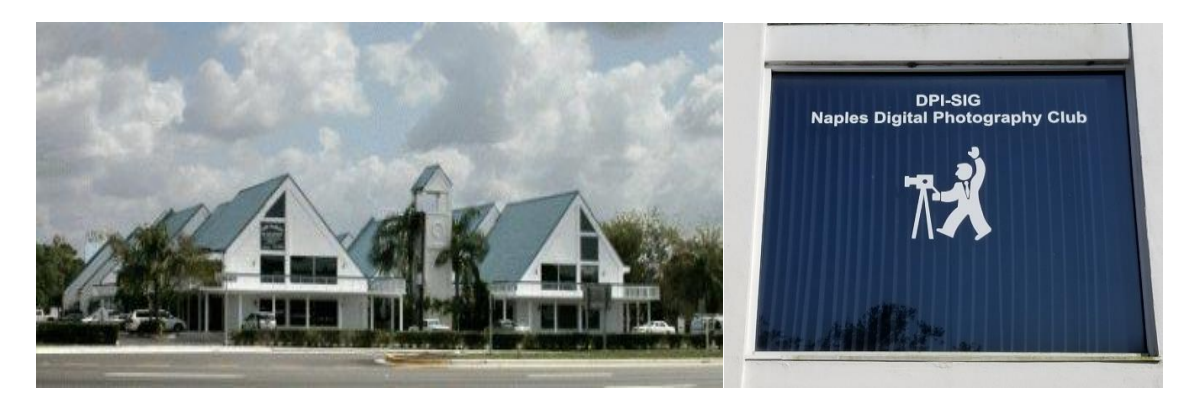

**Village Falls Professional Center, DPI-SIG Training Center - 5029 Tamiami Trail East, Naples FL 34113 Across from Publix & Bank of America; LOOK AT BACK LEFT CORNER OF COMPLEX – 2 ND FLOOR.**

**Watch for the meeting schedule of these Special Interest Groups, Special Presentations & Lecture Series. These meetings are presented for Members Only and require a current membership to attend.**

## **A VERY SPECIAL THANKS TO OUR DPI-SIG & FCCC VOLUNTEERS**

**Duane Adams – Publicity Committee Don Beach: Computer Consultant; Tech Team Jeff Bilyeau: Monthly Theme Slideshow Producer 2006 - 2022 David Bosworth: Meeting Signs & Floor Manager Jennifer Brinkman: Women's Workshop Advisory Board; Competition Committee Bob Brown: DPI-SIG Magazine Publisher/Editor (2014–2019); Lecture Brochure Designer Joe Bucherer: Director of Photographers for Non-Profit Organizations; Publicity Committee Director Bill Coakley: Co-Founder; IN MEMORIAM Ed Cohen: Magazine Staff; Judges Training Don Columbus: Art Show Co-Director Christine Cook: Board of Directors; Women's Workshop Director; FCCC Digital Competition Director; Image Critique Forum Director; Judges Training Virginia Craig: Women's Workshop Advisory Board Art David: Magazine Staff; DPI-SIG/FCCC Representative Marianne Dent: Social Committee Joe Fitzpatrick: Video Committee; Meeting Photographer Nancy Garrison: Social Committee Director Eric Hansen: Video Committee Chairman; FCCC PR Director; FCCC Conference Committee Ross Hubbard – Competition Committee Tom Hurley – Computer Consultant Jeff Jayson – Tech Team; Video Editor**

**Robert Kenedi: Magazine Staff**

**Sandy Labana: Monthly Theme Slideshow Producer**

**Deborah Law: Women's Workshop Advisory Board; Locations Editor; Outing Committee**

**John Levins: Vendor Discount Coordinator; Librarian**

**Karen Lund: Women's Workshop Advisory Board**

**Waldo Malan – Webmaster; Tech Team**

**Dianne Mayberry-Hatt: Women's Workshop Advisory Board**

**Dave McFarlane –Lighting Assistant** 

**Priscilla McGuire: Art Show Co-Director**

**Chuck McKinney: DPI-SIG Logo, Brochure & Business Card Designer** 

**Ken O'Renick: Mentor Program Director**

**Evelyn Perez: Women's Workshop Advisory Board; Photoshop Users Group Assistant**

**Karen Regan – Lighting Director**

**Larry Richardson: Outing Committee**

**Jim Robellard: Magazine Staff; Outing Committee; Tech Committee**

**Betty Saunders:** 

**Board of Directors; Membership Registrar; Art Show Committee; Magazine Staff; Meeting Notes Editor; Outing Committee; FCCC Secretary; FCCC Conference Committee**

**Burt Saunders: Legal Advisor**

**Sonny Saunders:** 

**Co-Founder; Board of Directors; Roundtable Coordinator; DPI-SIG & FCCC Librarian.** 

**Art Show Committee; Competition Committee; Outing Committee; Magazine Staff;** 

**FCCC Vice President; FCCC Conference Committee; Tech Team; Auction Coordinator;** 

**Theater Coordinator**

**Michael Schleider: Lightroom Users Group; Luminar Users Group Director; Zoom Director;** 

**Tech Team**

**Marcel Seamples:** 

**Board of Directors; Art Show Committee; Meeting MC; FCCC Treasurer; FCCC Conference Committee Christina Skibicki: Meeting Assistant**

**Eileen Skultety: Assistant Magazine Editor**

**Eduardo Sosa – Auction Assistant**

**Nancy Springer: Art Show Committee**

**Mahlon Stacy: Competition Director; Computer Consultant; Tech Team**

**Charles Stayton: Outing Committee; Social Committee**

**Terry Stoa: Members' Gallery Director**

**Angela Stone: Magazine Editor**

**Richard Tindell:** 

**Board of Directors; Competition Committee; Photoshop Users Group Director;**

**Beginner's Workshop Director; FCCC President; FCCC Conference Committee; Judges Training**

**Jill Valesky: After-Meeting Assistant; Social Committee**

**Phil Wheat: Magazine Staff; Competition Committee Assistant Director**

**Remember, our camera club is successful because of our volunteers. Please let us know what you are willing to do to keep this a very active, thriving, energetic and fun group of photographers!** 

**\*\*\*\*\*\*\*\*\*\*\*\*\*\*\*\*\*\*\*\*\*\*\*\*\*\*\*\*\*\*\*\*\*\*\*\*\*\*\*\*\*\*\*\*\*\*\*\*\*\*\*\*\*\*\*\*\*\*\*\*\*\*\*\*\*\*\*\*\*\*\*\*\*\*\*\*\*\*\*\*\*\*\*\*\*\*\*\*\*\***

**The following email addresses are for use by club members:**

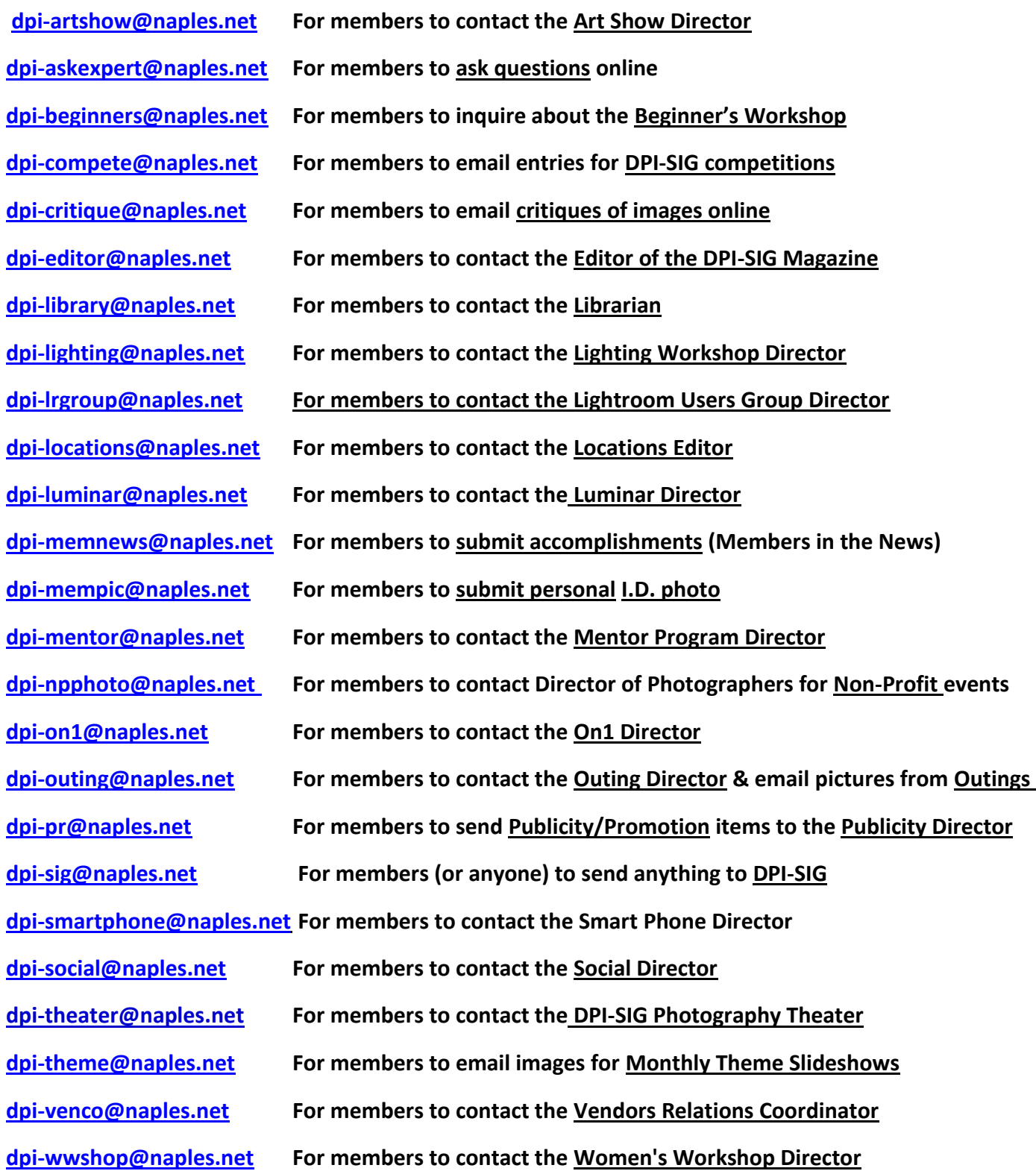

**http://dpi-sig.org DPI-SIG Web site**

**http://www.f3c.org FCCC Web site** 

**https://www.facebook.com/groups/dpisig/ DPI-SIG Facebook Page**

**Betty Saunders Editor, Meeting Notes**

**DPI-SIG Board of Directors:**

**Christine Cook, Betty Saunders, Sonny Saunders, Marcel Seamples, Richard Tindell DPI-SIG Naples Digital Photography Club is a 501(c)3 organization.**

**D P I - S I G: Digital Photography & Imaging – Special Interest Group** If you no longer wish to receive DPI-SIG mailings simply click [here.](mailto:dpigsig@naples.net?Subject=REMOVE_me_from_future_dpisig_mailings)

## *NOTICE:*

**If you are not receiving all the DPI-SIG Members' email Messages:**

**1. Make sure you are checking the email address you registered for your DPI-SIG Membership. The club's Mail Server sends messages to the email address you registered for your membership.**

**2. Check your Spam File or junk folder. If you find DPI-SIG messages there, it might help to place [dpi-sig@naples.net](mailto:dpi-sig@naples.net) in your email address book.**

**3. Check and make sure your ISP provider is not filtering your email messages at the server.**

**4. If none of these solutions help, please send a message to [dpi](mailto:dpi-sig@naples.net)[sig@naples.net](mailto:dpi-sig@naples.net) and let us see if we can resolve the issue for you.**